## Instructions for Service Unit Assessment Plan Submission

1. Go to http://www.utoledo.edu/offices/provost/assessment/tool/login.aspx

Enter your UTAD and password to log in.

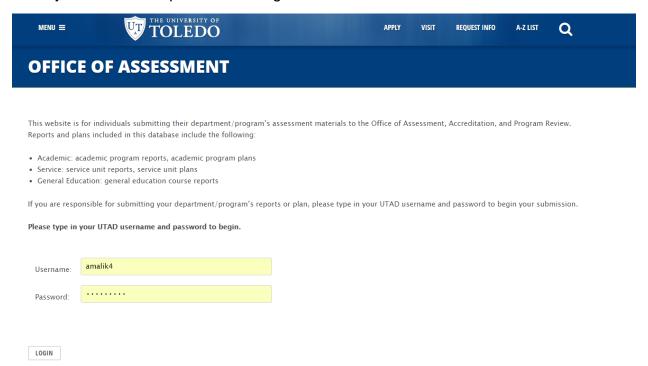

2. Select the Type of assessment plan you intend to create: Academic, Service or General Education.

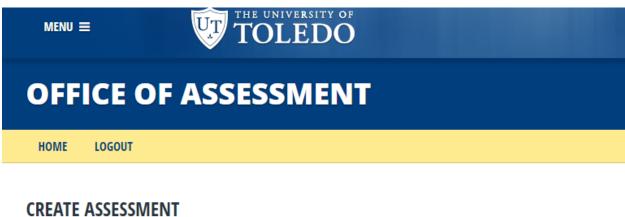

Select the type of assessment report/plan you would like to create.

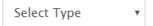

3. Select the college/unit of the program for the assessment.

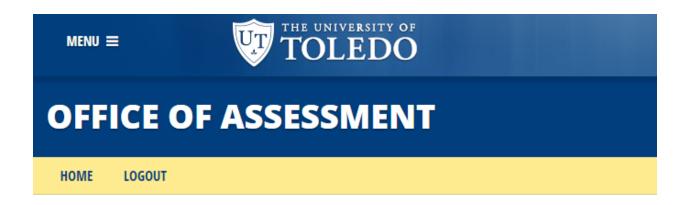

# **CREATE ASSESSMENT**

Select the **type** of assessment report/plan you would like to create.

Service

Select the **college/department** of the service unit for the assessment:

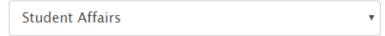

4. Select the program for the assessment. Then click Create Plan.

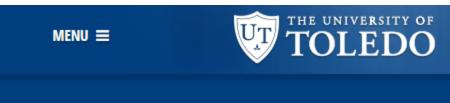

# **OFFICE OF ASSESSMENT**

HOME LOGOUT

# CREATE ASSESSMENT

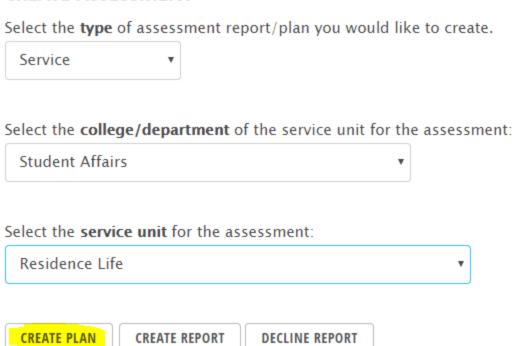

- 5. Once you click the **Create Plan** button, you will be directed to the page for you to work on the plan. **Please complete all the sections as required.**
- 6. The first items requested in the template are the name of the Program or Unit Director(s), types of stakeholders, and the person(s) completing the plan.
- a. **Type** in the name of the director in the textbox provided.
- b. Select stakeholders.

c. The person(s) completing plan field is linked to our Banner system. Begin typing the last name, followed by the first name in the text box. Pause-Banner should provide a name below the textbox. This may take a few seconds. Once the correct name appears, highlight the name. It should transfer to the textbox. Once the correct name is in the textbox, click the **Add** button.

You may add additional people to the person(s) completing the plan field by following the immediate past steps in section 6c. again. Persons listed in this field have both read and write access to the document in the system prior to submittal.

|    | HOME LO               | GOUT            |                          |                             |        |     |  |
|----|-----------------------|-----------------|--------------------------|-----------------------------|--------|-----|--|
|    |                       |                 | SESSMENT PLA             |                             |        |     |  |
| ,  | Assessment (          | or Student I    | earning, Operati         | onal, and Program Outcomes  |        |     |  |
| 9  | Service Unit I        | Director(s):    | Valerie S. Walson        | n                           |        |     |  |
| 9  | Stakeholder(:         | s):             |                          |                             |        |     |  |
|    | ✓ Student             | ✓ Faculty       | ,                        |                             |        |     |  |
|    | ✓ Staff               | <b></b> Extern  | al Constituencey         |                             |        |     |  |
|    |                       |                 |                          |                             |        |     |  |
|    | D(-)                  |                 |                          |                             |        |     |  |
|    | Person(s) cor<br>Name | npieung pia     | ın.                      |                             |        |     |  |
|    | Perry, ma             | tthew           |                          |                             |        | ADD |  |
|    | Perry, Matthew        | w C (Assoc Dire | ctor, Res Life) - mperry | 9                           |        |     |  |
| Do | n't forget t          | o click the     | add button, or           | nce the name appears in the | e box! |     |  |
|    | Person(s) co          | ompleting pl    | an:                      |                             |        |     |  |
|    | Name                  |                 |                          |                             | ,      |     |  |
|    | Perry, Ma             | atthew C (As    | soc Director, Res L      | ife) – mperry9              |        | ADD |  |

To remove a person, deleting their access to view and edit the document, click the **Delete** button next to his/her name.

### Person(s) completing plan:

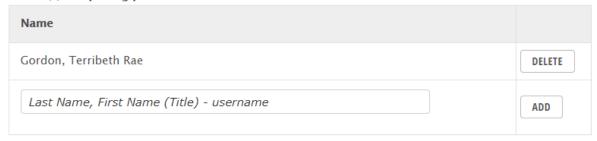

In Part One, you will be asked to identify the applicable student learning, operational, and program outcomes for the unit, select their alignment with either the UT institutional student learning outcomes (student learning outcomes), or the UT Strategic Plan (operational outcomes and program outcomes). In addition, please document if each individual operational and program outcome aligns with either CAS (Council for the Advancement of Standards in Higher Education) or other professional association standard(s). Once you have complete each column in the row, click the Add button. Clicking on the phrase "institutional student learning outcome(s)" or "institutional strategic goals" in the heading of the table will open a new window with their definitions.

Note: Not all service units will have all three types of outcomes. Please complete the appropriate table(s) for your unit.

#### PART ONE: IDENTIFY THE STUDENT LEARNING, OPERATIONAL, AND PROGRAM OUTCOMES

Complete the following tables (if applicable):

#### **Student Learning Outcomes:**

**Definition**: Student learning outcomes describe the desired knowledge, skills, attitudes, and habits of mind that students take with them from a learning experience (Suskie, 2009, p. 117).

List the student learning outcomes (SLOs) for the academic or educational program.

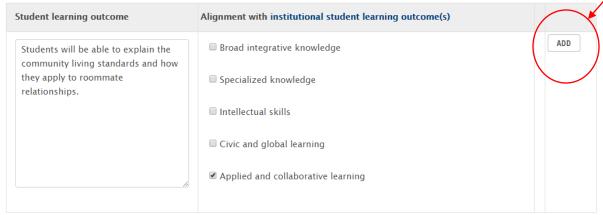

#### **Operational Outcomes:**

**Definition**: Operational outcomes document how well the operational aspects of a program or an activity are functioning; they do not document student learning, or the overall impact of a program or service (Henning & Roberts, 2016, p. 89). List the operational outcomes for the academic or educational program.

| Operational outcome | Alignment with institutional strategic goal(s) | Alignment with CAS or professional association standard guidelines |     |  |
|---------------------|------------------------------------------------|--------------------------------------------------------------------|-----|--|
|                     | Student Success and Academic Excellence        |                                                                    | ADD |  |
|                     | Research, Scholarship and Creative Activities  |                                                                    |     |  |
|                     | ☐ Faculty, Staff and Alumni                    |                                                                    |     |  |
|                     | ☐ Fiscal Positioning and Infrastructure        |                                                                    |     |  |
| 4                   | Reputation and Engagement                      | 6                                                                  |     |  |
|                     |                                                |                                                                    |     |  |

## Program Outcomes:

**Definition**: Program outcomes describe the desired aggregate impact of a program or service unit, but are more specific than a goal (Henning & Roberts, 2016, p. 89).

List the program outcomes for the academic or educational program.

| Program outcome |    | Alignment with institutional strategic goal(s) | Alignment with CAS or professional association standard guidelines |     |
|-----------------|----|------------------------------------------------|--------------------------------------------------------------------|-----|
|                 |    | Student Success and Academic Excellence        |                                                                    | ADD |
|                 |    | Research, Scholarship and Creative Activities  |                                                                    |     |
|                 |    | ☐ Faculty, Staff and Alumni                    |                                                                    |     |
|                 |    | ☐ Fiscal Positioning and Infrastructure        |                                                                    |     |
|                 | 10 | Reputation and Engagement                      |                                                                    |     |
|                 |    |                                                |                                                                    |     |

Once you click the Add button, the completed row should appear in the table, with options to either edit the row, or delete the row. A new blank row is automatically generated for you to input the next outcome. For each table, once you have entered all of the unit's applicable outcomes, please ignore the last blank row.

#### **Student Learning Outcomes:**

**Definition**: Student learning outcomes describe the desired knowledge, skills, attitudes, and habits of mind that students take with them from a learning experience (Suskie, 2009, p. 117).

List the student learning outcomes (SLOs) for the academic or educational program.

| Student learning outcome                                                                                      | Alignment with institutional student learning outcome(s) |      |        |
|----------------------------------------------------------------------------------------------------|----------------------------------------------------------|------|--------|
| Students will be able to explain the community living standards and how they apply to roommate relationships. | ■ Broad integrative knowledge                            | EDIT | DELETE |
|                                                                                                    | Specialized knowledge                                    |      |        |
|                                                                                                    | Intellectual skills                                      |      |        |
|                                                                                                    | Civic and global learning                                |      |        |
|                                                                                                    |                                                          |      |        |
|                                                                                                    | learning                                                 |      |        |
|                                                                                                    | ☐ Broad integrative knowledge                            |      | ADD    |
|                                                                                                    | Specialized knowledge                                    |      |        |
|                                                                                                    | Intellectual skills                                      |      |        |
|                                                                                                    | Civic and global learning                                |      |        |
|                                                                                                    | Applied and collaborative                                |      |        |
|                                                                                                    | learning                                                 |      |        |
|                                                                                                    |                                                          |      |        |

7. **In Part Two**, you will be asked to provide the assessment measures used in your service unit to assess the outcomes listed in each table of part one. Please remember to click **Add** after you insert the measure each time. If an outcome type is not applicable, (no outcomes were provided in a table above) ignore the corresponding table for the assessment measures.

| PART TWO: IDENTIFY THE TYPES OF MEASURES UTILIZED TO ASSESS THE OUTCOMES LISTED IN PART ONE. |                                                                        |                                                         |                                             |     |  |  |
|----------------------------------------------------------------------------------------------|------------------------------------------------------------------------|---------------------------------------------------------|---------------------------------------------|-----|--|--|
| Assessment measures:                                                                         |                                                                        |                                                         |                                             |     |  |  |
| Complete the following tables (if ap                                                         | oplicable):                                                            |                                                         |                                             |     |  |  |
| Student Learning Outcomes Measi                                                              | ures: Please provide a minimum o                                       | of two measures with at least one                       | direct measure.                             |     |  |  |
| Data collection methods,                                                                     | Applicable student in meaning outcomes of st                           | direct  direct Frequency of data  collection and review | Person(s) responsible<br>for reviewing data |     |  |  |
|                                                                                              | 0                                                                      | Direct                                                  |                                             | ADD |  |  |
| Operational Outcomes Measures  Data collection methods,  metrics and sources                 | s: Please provide a minimum of<br>Applicable operational<br>outcome(s) | two measures.  Frequency of data collection and review  | Person(s) responsible for reviewing data    |     |  |  |
|                                                                                              |                                                                        |                                                         |                                             | ADD |  |  |
| Program Outcomes Measures: Pa                                                                | lease provide a minimum of two                                         | o measures.                                             |                                             |     |  |  |
| Data collection methods, metrics and sources                                                 | Applicable program outcome(s)                                          | Frequency of data collection and review                 | Person(s) responsible for reviewing data    |     |  |  |
| 6                                                                                            |                                                                        |                                                         |                                             | ADD |  |  |

Once you click the Add button, the completed row should appear in the table, with options to either edit the row, or delete the row. A new blank row is automatically generated for you to input the next assessment measure. Once you have entered all of the program's assessment measures, please ignore the last blank row.

| PART TWO: IDENTIFY THE TYPES OF MEASURES UTILIZED TO ASSESS THE OUTCOMES LISTED IN PART ONE. |                                      |                                                                  |                                           |                                                                                                    |      |        |  |
|----------------------------------------------------------------------------------------------|--------------------------------------|------------------------------------------------------------------|-------------------------------------------|----------------------------------------------------------------------------------------------------|------|--------|--|
| Assessment measures:<br>Complete the following tables (if a                                  | applicable):                         |                                                                  |                                           |                                                                                                    |      |        |  |
| Student Learning Outcomes Meas                                                               | sures: Please provide a minimu       | ım of two r                                                      | measures with at least one direct         | t measure.                                                                                                    |      |        |  |
| Data collection methods,<br>metrics and sources                                              | Applicable student learning outcomes | Direct<br>or<br>indirect<br>measure<br>of<br>student<br>learning | Frequency of data collection and review   | Person(s) responsible<br>for reviewing data                                                                    |      |        |  |
| EBI Survey                                                                                   | SLO 2, 3, 4                          | Indirect                                                         | every other year                          | Associate Director, Director                                                                                   | EDIT | DELETE |  |
|                                                                                              |                                      | <ul><li>Direct</li><li>Indirect</li></ul>                        |                                           | le de la companya de la companya de la companya de la companya de la companya de la companya de la companya de |      | ADD    |  |
| Operational Outcomes Meas                                                                    | ures: Please provide a mini          |                                                                  | wo measures.  Frequency of data collectio | on Person(s) responsible fo                                                                                    | or   |        |  |
| metrics and sources                                                                          | outcome(s)                           |                                                                  | and review                                | reviewing data                                                                                                 |      |        |  |
|                                                                                              |                                      | <i>l</i> s                                                       |                                           |                                                                                                    | li.  | ADD    |  |
|                                                                                              |                                      |                                                                  |                                           |                                                                                                    |      |        |  |
| Program Outcomes Measure                                                                     | s: Please provide a minimu           | m of two                                                         | measures.                                 |                                                                                                    |      |        |  |
| Data collection methods, metrics and sources                                                 | Applicable program outcome(s)        |                                                                  | Frequency of data collection and review   | n Person(s) responsible for reviewing data                                                                     | or   |        |  |
|                                                                                              |                                      |                                                                  |                                           |                                                                                                    |      |        |  |

8. **In Part Three**, you will be asked to provide examples of how your program uses the information listed in the table above for decisions made in your program. A section for additional comments is also provided.

PART THREE: REFERRING TO THE TABLE ABOVE, DESCRIBE HOW YOUR PROGRAM USES THIS INFORMATION PROVIDED BY THESE DATA TO INFORM DECISIONS MADE TO IMPROVE ACADEMIC SUPPORT OUTCOMES.

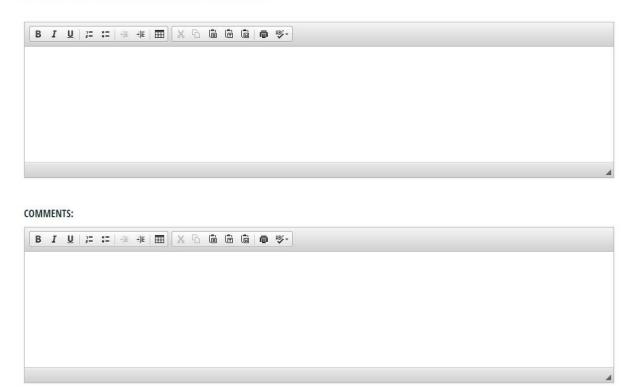

9. Optional: If you have other supporting materials that you want to share with the University Assessment Committee, you may upload up to **two** additional files.

*Optional*: If you have other supporting documentation that you would like to share with the University Assessment Committee, you may upload up to two additional files here.

Upload File: Choose File No file chosen

Upload File: Choose File No file chosen

10. If you would like to continue to work on your plan prior to submission, please click **Save**. This enables you to return to your draft plan and continue editing at a later time.

Click **Submit** once you complete all the sections listed above. When you click submit, your University Assessment Committee Liaison will be notified that the plan is ready for his/her review. Your liaison will notify you if further revisions are requested.

| SUBMIT | SAVE |
|--------|------|
|--------|------|

Please note, the most current plan, whether in draft or completed form displays to the public on the University of Toledo website.